## Technology Computer Books for Adults in E-Book Format

These are books to help you learn more about computers. Office 365 for Dummies, Teach yourself Visually Excel 2016, Foundations of Computer Programming/Understand Computers and Craft Better Code, Protecting Patron Privacy, Microsoft Office 2016 for Dummies and Computers and programming

Created by BKLYNMaryS

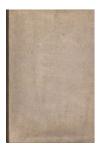

Computers and education James D. Torr, book editor.

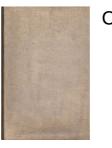

Computers

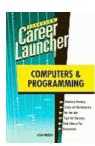

Computers and programming by Lisa McCoy.

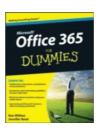

Office 365 For Dummies

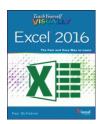

Teach yourself VISUALLY Excel 2016 by Paul McFedries.

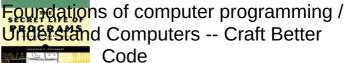

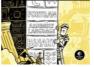

Steinhart, Jon, author.

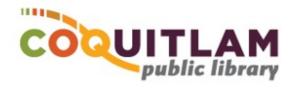

## Technology Computer Books for Adults in E-Book Format

These are books to help you learn more about computers. Office 365 for Dummies, Teach yourself Visually Excel 2016, Foundations of Computer Programming/Understand Computers and Craft Better Code, Protecting Patron Privacy, Microsoft Office 2016 for Dummies and Computers and programming

Created by BKLYNMaryS

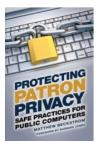

Protecting patron privacy Matthew Beckstrom ; foreword by Barbara Jones.

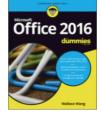

Microsoft Office 2016 for dummies Wallace Wang.

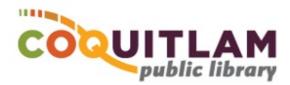